# Mastering JavaScript Functions: Learn, Practice, Excel!

#### PDI **JavaScript GUIDE LEARN TO CODE** S  $L$ **Laurence Svekis EXERCISE Basics of Functions**

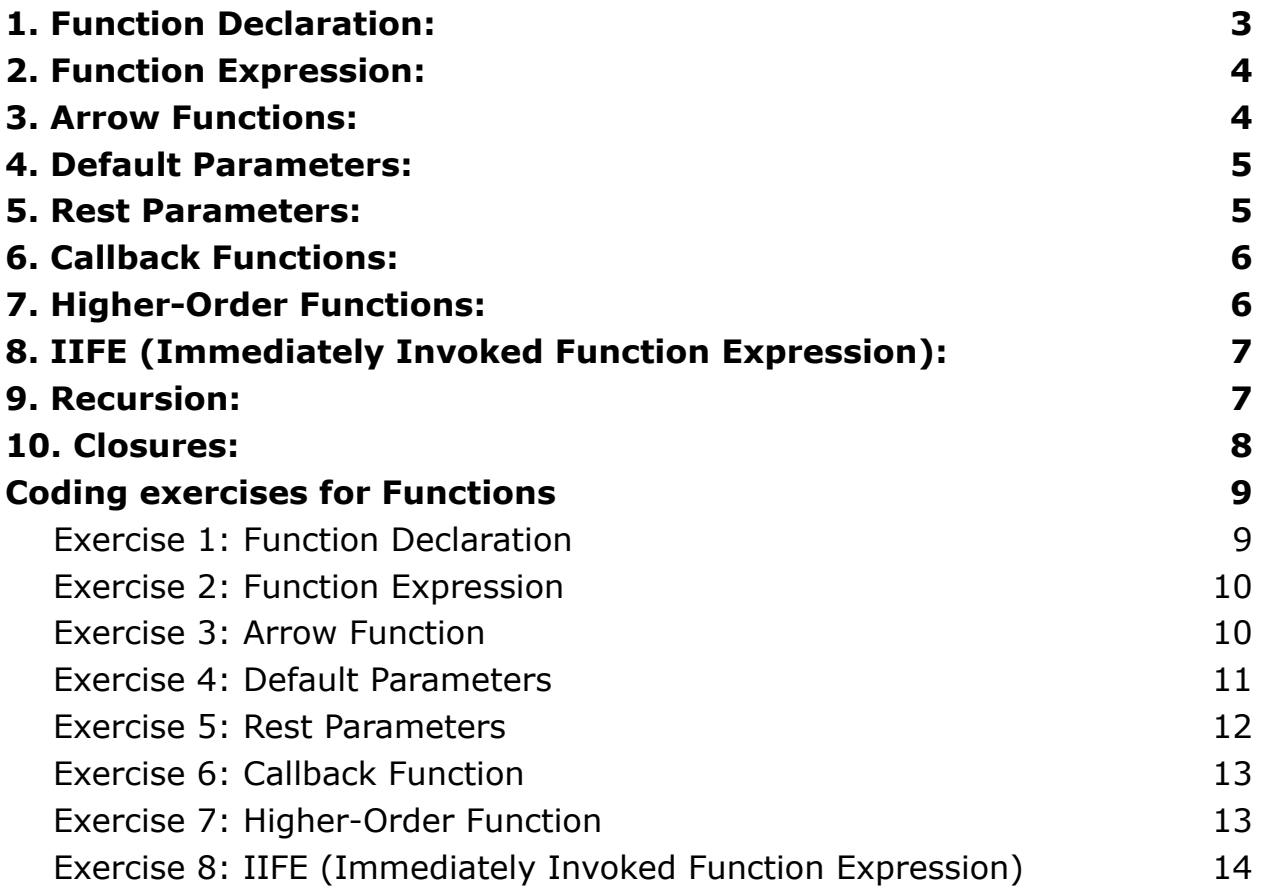

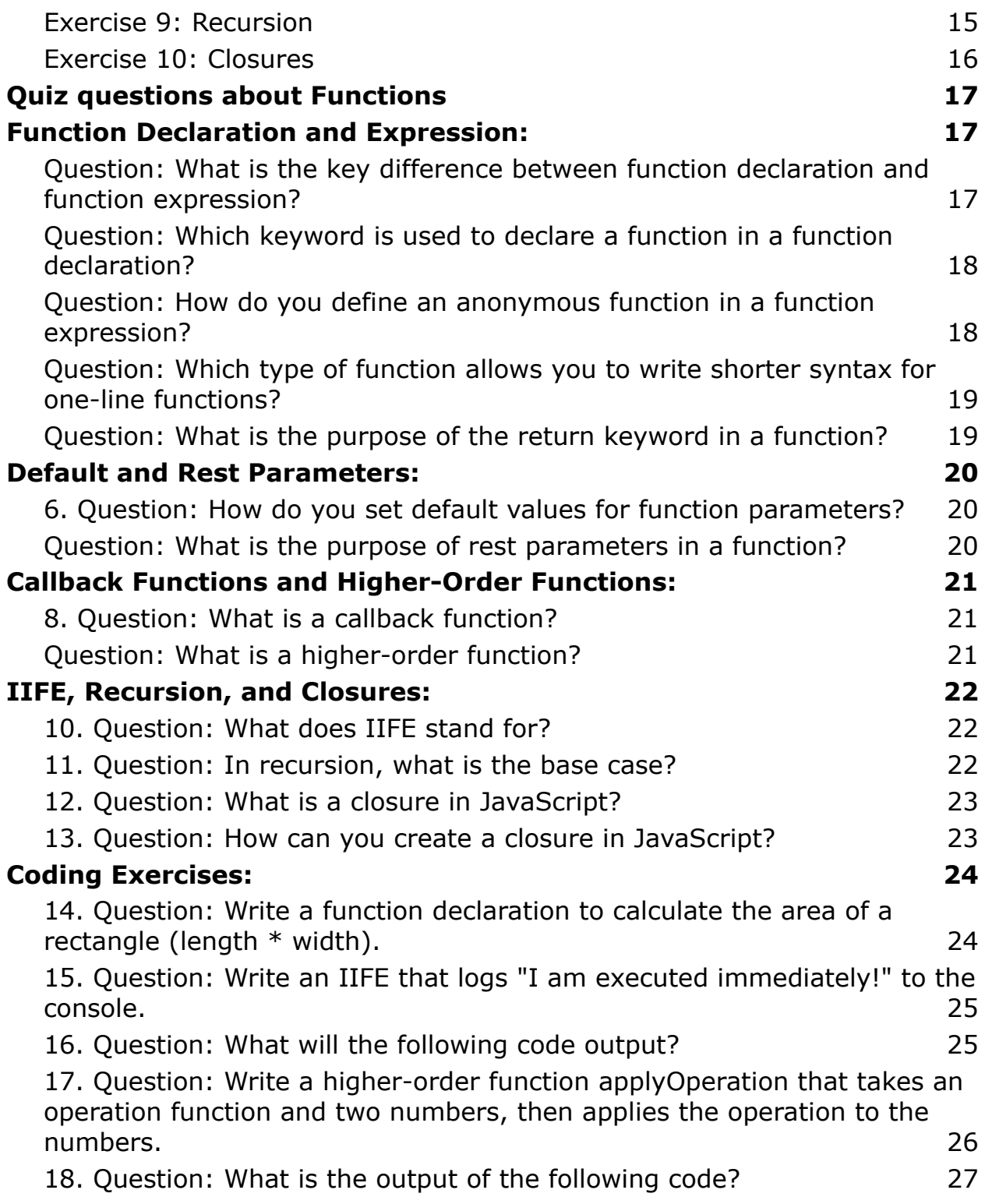

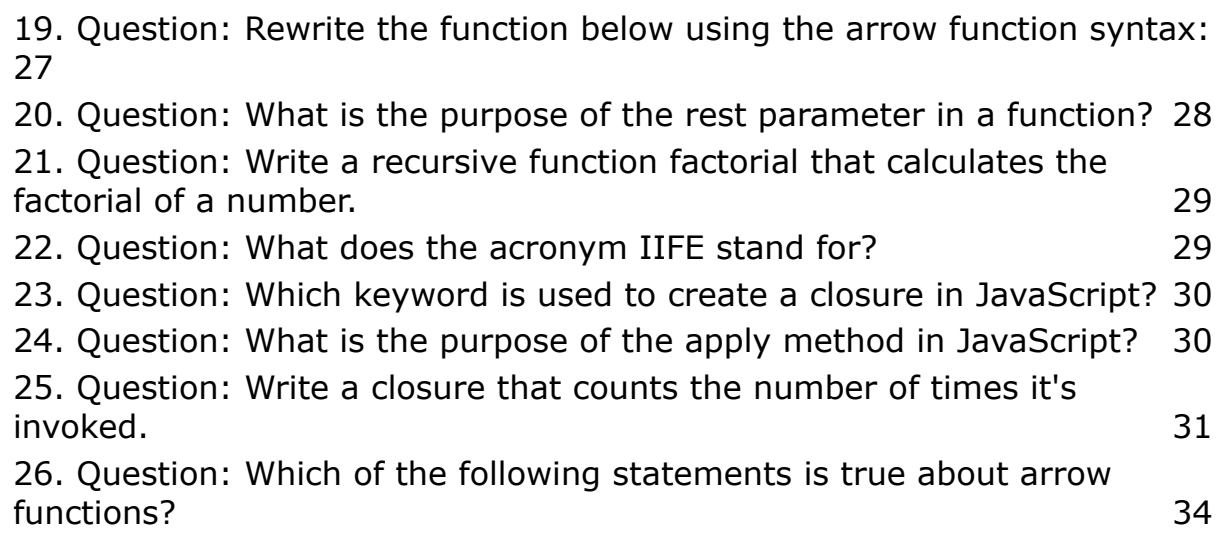

Let's delve into the world of basic functions in JavaScript. Functions are fundamental building blocks in JavaScript that allow you to group code into reusable units. Here's an in-depth exploration with coding examples:

## <span id="page-2-0"></span>1. Function Declaration:

Description: Function declarations define a function and are hoisted to the top of the containing scope.

Example:

```
function greet(name) {
```

```
console.log(`Hello, ${name}!`);
```
}

greet('John'); // Output: Hello, John!

### <span id="page-3-0"></span>2. Function Expression:

Description: Function expressions involve assigning a function to a variable. They are not hoisted.

Example:

```
const greet = function(name) {
```

```
console.log(`Hello, ${name}!`);
```
};

greet('Jane'); // Output: Hello, Jane!

### <span id="page-3-1"></span>3. Arrow Functions:

Description: Arrow functions are a concise way to write functions, especially useful for short, single-expression functions.

Example:

const add =  $(a, b)$  =>  $a + b$ ;

console.log(add(3, 7)); // Output: 10

## <span id="page-4-0"></span>4. Default Parameters:

Description: You can set default values for function parameters.

Example:

```
function greet(name = 'Guest') \{console.log(`Hello, ${name}!`);
}
```
greet(); // Output: Hello, Guest!

# <span id="page-4-1"></span>5. Rest Parameters:

Description: The rest parameter allows a function to accept an indefinite number of arguments as an array.

Example:

```
function sum(...numbers) {
```
return numbers.reduce((acc, num) =>  $acc + num, 0$ );

#### }

console.log(sum(1, 2, 3, 4)); // Output: 10

# <span id="page-5-0"></span>6. Callback Functions:

Description: Callback functions are functions passed as arguments to another function, often used in asynchronous operations.

Example:

```
function fetchData(url, callback) {
```
// Fetch data from the URL

// Once data is fetched, invoke the callback

callback(data);

### }

```
fetchData('https://api.example.com/data', (data) => {
```
console.log('Data received:', data);

#### });

## <span id="page-5-1"></span>7. Higher-Order Functions:

Description: Higher-order functions either take a function as an argument or return a function.

Example:

```
function multiplier(factor) {
```

```
return function (number) {
  return number * factor;
 };
}
const multiplyByTwo = multiplier(2);
```
console.log(multiplyByTwo(5)); // Output: 10

# <span id="page-6-0"></span>8. IIFE (Immediately Invoked Function Expression):

Description: IIFE is a function that is executed immediately after being created.

Example:

(function() {

console.log('I am an IIFE!');

})();

## <span id="page-6-1"></span>9. Recursion:

Description: A function can call itself, enabling the solution of problems through repeated self-similar smaller computations.

Example:

```
function factorial(n) {
 return n \leq 1 ? 1 : n * factorial(n - 1);
}
```

```
console.log(factorial(5)); // Output: 120
```
# <span id="page-7-0"></span>10. Closures:

Description: Closures occur when a function is defined inside another function, allowing the inner function to access variables from the outer function even after the outer function has finished execution.

Example:

```
function outer() {
```
let outerVar = 'I am from outer scope';

```
function inner() {
```
console.log(outerVar);

#### }

return inner;

#### }

```
const closureFunction = outer();
```
closureFunction(); // Output: I am from outer scope

These basic functions lay the foundation for more advanced JavaScript concepts. Practice, experiment, and gradually incorporate them into your coding repertoire.

# <span id="page-8-0"></span>Coding exercises for Functions

10 coding exercises to reinforce your understanding of basic functions in JavaScript. Each exercise comes with detailed steps, descriptions, code examples, and solutions.

### <span id="page-8-1"></span>Exercise 1: Function Declaration

Task: Create a function that takes two numbers as parameters and returns their sum.

Steps:

- 1. Declare a function named addNumbers with parameters num1 and num2.
- 2. Inside the function, calculate the sum of num1 and num2.
- 3. Return the result.

Code:

function addNumbers(num1, num2) {

return num1 + num2;

#### }

console.log(addNumbers(5, 7)); // Output: 12

#### <span id="page-9-0"></span>Exercise 2: Function Expression

Task: Write a function expression to find the square of a number.

Steps:

- 1. Declare a variable square and assign it a function expression.
- 2. The function should take a parameter number and return its square.

Code:

```
const square = function(number) \{
```
return number \* number;

#### };

```
console.log(square(4)); // Output: 16
```
#### <span id="page-9-1"></span>Exercise 3: Arrow Function

Task: Rewrite the addNumbers function from Exercise 1 using an arrow function.

Steps:

- 1. Declare a variable addNumbers and assign it an arrow function.
- 2. The arrow function should take two parameters and return their sum.

Code:

```
const addNumbers = (num1, num2) => num1 + num2;
```

```
console.log(addNumbers(3, 8)); // Output: 11
```
#### <span id="page-10-0"></span>Exercise 4: Default Parameters

Task: Create a function that greets a user with their name and a default greeting if no name is provided.

Steps:

- 1. Declare a function greetUser with a parameter name and set its default value to 'Guest'.
- 2. Inside the function, log a greeting using the provided or default name.

Code:

```
function greetUser(name = 'Guest') \{
```

```
console.log(`Hello, ${name}!`);
```

```
}
```

```
greetUser('Alice'); // Output: Hello, Alice!
```
greetUser(); // Output: Hello, Guest!

### <span id="page-11-0"></span>Exercise 5: Rest Parameters

Task: Write a function that accepts any number of arguments and returns their sum.

Steps:

- 1. Declare a function sum with a rest parameter.
- 2. Inside the function, use the reduce method to calculate the sum of all passed arguments.

Code:

```
function sum(...numbers) {
```

```
return numbers.reduce((acc, num) => acc + num, 0);
```
}

console.log(sum(2, 4, 6)); // Output: 12

### <span id="page-12-0"></span>Exercise 6: Callback Function

Task: Create a function that receives a callback and invokes it with a message.

Steps:

- 1. Declare a function useCallback that takes a callback as a parameter.
- 2. Inside the function, invoke the callback with a message.

Code:

```
function useCallback(callback) {
```
callback('Callback function invoked!');

}

// Example callback function

const displayMessage = (message) => console.log(message);

useCallback(displayMessage); // Output: Callback function invoked!

### <span id="page-12-1"></span>Exercise 7: Higher-Order Function

Task: Implement a higher-order function that takes a function and a number, then applies the function to the number.

Steps:

- 1. Declare a function applyFunction that takes a function (operation) and a number (value).
- 2. Inside the function, apply the given operation to the provided value and return the result.

Code:

function applyFunction(operation, value) {

```
return operation(value);
```
}

```
const squareFunction = (num) => num * num;
```
console.log(applyFunction(squareFunction, 4)); // Output: 16

## <span id="page-13-0"></span>Exercise 8: IIFE (Immediately Invoked Function Expression)

Task: Create an IIFE that logs a message immediately.

Steps:

1. Write a function expression inside parentheses.

2. Add an additional set of parentheses to immediately invoke the function.

Code:

(function() {

```
console.log('IIFE executed!');
```
 ${}^{2}$ )();

#### <span id="page-14-0"></span>Exercise 9: Recursion

Task: Implement a recursive function to calculate the factorial of a number.

Steps:

- 1. Declare a function factorial that takes a number as a parameter.
- 2. Use recursion to calculate the factorial.

Code:

```
function factorial(n) {
```
return  $n \leq 1$  ? 1 :  $n *$  factorial( $n - 1$ );

}

console.log(factorial(5)); // Output: 120

### <span id="page-15-0"></span>Exercise 10: Closures

Task: Create a closure that counts the number of times it's invoked.

Steps:

- 1. Declare a function counter that initializes a count variable.
- 2. Inside counter, return a function (inner function) that increments the count.
- 3. Invoke the outer function and use the inner function to increment the count.

Code:

```
function counter() {
```

```
let count = 0;
```

```
return function() {
```
count++;

console.log(`Count: \${count}`);

};

#### }

```
const incrementCount = counter();
```
incrementCount(); // Output: Count: 1

```
incrementCount(); // Output: Count: 2
```
These exercises cover a range of scenarios to help you practice and solidify your understanding of basic functions in JavaScript. Experiment with them to gain confidence in using these concepts effectively.

# <span id="page-16-0"></span>Quiz questions about Functions

Quiz Questions:

## <span id="page-16-1"></span>Function Declaration and Expression:

<span id="page-16-2"></span>Question: What is the key difference between function declaration and function expression?

A) Function declaration is hoisted, while function expression is not.

- B) Function expression is hoisted, while function declaration is not.
- C) Both are hoisted.
- D) Neither is hoisted.

Answer: A) Function declaration is hoisted, while function expression is not.

<span id="page-17-0"></span>Question: Which keyword is used to declare a function in a function declaration?

A) var

B) function

C) declare

D) func

Answer: B) function

## <span id="page-17-1"></span>Question: How do you define an anonymous function in a function expression?

A) function()  $\{ \}$ 

- B) anonymous( $\} \{ \}$
- C) () => { }
- D) function anonymous()  $\{ \}$

Answer: A) function()  $\{ \}$ 

<span id="page-18-0"></span>Question: Which type of function allows you to write shorter syntax for one-line functions?

A) Callback functions

- B) Arrow functions
- C) Recursive functions
- D) IIFE
- Answer: B) Arrow functions

<span id="page-18-1"></span>Question: What is the purpose of the return keyword in a function?

- A) To terminate the function
- B) To return a value from the function
- C) Both A and B
- D) Neither A nor B
- Answer: B) To return a value from the function

# <span id="page-19-0"></span>Default and Rest Parameters:

<span id="page-19-1"></span>6. Question: How do you set default values for function parameters?

A) Using the default keyword

B) By assigning a value in the function body

C) Using the def keyword

D) By using the set keyword

Answer: B) By assigning a value in the function body

<span id="page-19-2"></span>Question: What is the purpose of rest parameters in a function?

- A) To limit the number of parameters
- B) To gather remaining arguments into an array
- C) To enforce a specific order of parameters
- D) To create optional parameters

Answer: B) To gather remaining arguments into an array

## <span id="page-20-0"></span>Callback Functions and Higher-Order Functions:

- <span id="page-20-1"></span>8. Question: What is a callback function?
- A) A function that returns a value
- B) A function passed as an argument to another function
- C) A function that contains only callbacks
- D) A function that calls itself

Answer: B) A function passed as an argument to another function

### <span id="page-20-2"></span>Question: What is a higher-order function?

- A) A function that has a higher execution priority
- B) A function that returns a higher value

C) A function that takes another function as an argument or returns a function

D) A function that is declared in a higher scope

Answer: C) A function that takes another function as an argument or returns a function

# <span id="page-21-0"></span>IIFE, Recursion, and Closures:

<span id="page-21-1"></span>10. Question: What does IIFE stand for?

- A) Instant Invoked Function Expression
- B) Immediate Invoked Function Expression
- C) Inline Invoked Function Expression
- D) Immediately Invoking Function Expression

\*\*Answer:\*\* B) Immediately Invoked Function Expression

### <span id="page-21-2"></span>11. Question: In recursion, what is the base case?

- A) The starting point of the recursion
- B) The condition that stops the recursive calls
- C) The final result of the recursion
- D) The recursive function itself
- \*\*Answer:\*\* B) The condition that stops the recursive calls

### <span id="page-22-0"></span>12. Question: What is a closure in JavaScript?

- A) A function that closes over a variable

- B) A function that has an inner function and accesses variables from its outer function

- C) A function that is immediately invoked

- D) A function that closes the browser window

\*\*Answer:\*\* B) A function that has an inner function and accesses variables from its outer function

## <span id="page-22-1"></span>13. Question: How can you create a closure in JavaScript?

- A) By using the closure keyword
- B) By using arrow functions
- C) By declaring a function inside another function
- D) By using the private keyword
- \*\*Answer:\*\* C) By declaring a function inside another function

# <span id="page-23-0"></span>Coding Exercises:

<span id="page-23-1"></span>14. Question: Write a function declaration to calculate the area of a rectangle (length  $*$  width).

- A) javascript function calculateArea(length, width) { return length  $*$  width; }

- B) javascript const calculateArea = (length, width) => length  $*$  width;

- C) javascript const function calculateArea(length, width) { return length \* width; }

- D) javascript calculateArea function(length, width) { return length \* width; }

```
**Answer:** A)
```
function calculateArea(length, width) {

return length \* width;

#### }

## <span id="page-24-0"></span>15. Question: Write an IIFE that logs "I am executed immediately!" to the console.

- A) javascript (function() { console.log('I am executed immediately!'); })();

- B) javascript const iife = function() { console.log('I am executed immediately!'); }();

- C) javascript const iife =  $()$  =>  $\{$  console.log('I am executed immediately!'); }();

- D) javascript  $(() \Rightarrow {$  console.log('I am executed immediately!');  $}($ );

```
**Answer:** A)
```
(function() {

console.log('I am executed immediately!');

#### ${}^{2}$ )();

### <span id="page-24-1"></span>16. Question: What will the following code output?

const multiplyByTwo = function(number)  $\{$ 

return number \* 2;

#### };

```
const result = multiplyByTwo(8);
```
console.log(result);

 $- A) 16$ 

- B) 10

- C) 18

- D) 4

```
**Answer: ** A) 16
```
17. Question: Write a higher-order function applyOperation that takes an operation function and two numbers, then applies the operation to the numbers.

<span id="page-25-0"></span>- A) javascript function applyOperation(operation, num1, num2) { return operation(num1, num2); }

 $-$  B) javascript const applyOperation = (operation, num1, num2) => operation(num1, num2);

- C) javascript function applyOperation(operation, num1, num2) { operation(num1, num2); }

- D) javascript const applyOperation = function(operation, num1, num2) { return operation(num1, num2);  $\}$ ;

\*\*Answer:\*\* A)

function applyOperation(operation, num1, num2) {

```
return operation(num1, num2);
```
}

<span id="page-26-0"></span>18. Question: What is the output of the following code? const greet =  $(name = 'Guest')$  => { console.log(Hello, \${name}!);

};

greet('Alice');

- A) Hello, Alice!

- B) Hello, Guest!

- C) `undefined`

- D) Error

\*\*Answer:\*\* A) Hello, Alice!

### <span id="page-26-1"></span>19. Question: Rewrite the function below using the arrow function syntax:

javascript function multiplyByThree(number) { return number  $* 3;$  }

- A) javascript const multiplyByThree = function(number) { return number  $*$ 3; };

- B) javascript const multiplyByThree =  $(number)$  => number  $*$  3;

- C) javascript const multiplyByThree(number) => number \* 3;

- D) javascript multiplyByThree = (number) => number  $*$  3;

```
**Answer:** B)
```
const multiplyByThree = (number) => number  $* 3$ ;

### <span id="page-27-0"></span>20. Question: What is the purpose of the rest parameter in a function?

- A) To limit the number of parameters

- B) To gather remaining arguments into an array

- C) To enforce a specific order of parameters
- D) To create optional parameters

\*\*Answer:\*\* B) To gather remaining arguments into an array

### <span id="page-28-0"></span>21. Question: Write a recursive function factorial that calculates the factorial of a number.

```
- A) javascript function factorial(n) { return n \leq 1 ? 1 : n * factorial(n - 1);
}
```
- B) javascript const factorial =  $n == n <= 1$  ? 1 :  $n *$  factorial( $n - 1$ );

```
- C) javascript const factorial = function(n) { return n <= 1 ? 1 : n *factorial(n - 1); \};
```
- D) javascript const factorial(n) => n <= 1 ? 1 : n \* factorial(n - 1);

```
**Answer:** A)
```

```
function factorial(n) \{
```

```
return n \leq 1 ? 1 : n * factorial(n - 1);
```
#### }

### <span id="page-28-1"></span>22. Question: What does the acronym IIFE stand for?

- A) Immediately Invoked Function Expression

- B) Inline Instant Function Execution
- C) Immediate Inline Function Expression
- D) Instantaneous Invocation of Function Expression

\*\*Answer:\*\* A) Immediately Invoked Function Expression

# <span id="page-29-0"></span>23. Question: Which keyword is used to create a closure in JavaScript?

- A) close

- B) inner

- C) closure

- D) There is no specific keyword

\*\*Answer:\*\* D) There is no specific keyword

# <span id="page-29-1"></span>24. Question: What is the purpose of the apply method in JavaScript?

- A) To apply a function to an array

- B) To apply a function to an object

- C) To apply a function with a given this value and arguments provided as an array

- D) To apply a function to a string

\*\*Answer:\*\* C) To apply a function with a given this value and arguments provided as an array

<span id="page-30-0"></span>25. Question: Write a closure that counts the number of times it's invoked.

 $- A$ ) function counter() { let count  $= 0$ ; return function() { count++; console.log(`Count: \${count}`); };

}

const incrementCount = counter();

incrementCount(); // Output: Count: 1

incrementCount(); // Output: Count: 2

- B)

```
const counter = () => {
```
let count  $= 0$ ;

```
return () = > {
```
count++;

console.log(`Count: \${count}`);

#### };

#### };

const incrementCount = counter();

incrementCount(); // Output: Count: 1

incrementCount(); // Output: Count: 2

#### $- C$

const incrementCount = function()  $\{$ 

let count  $= 0$ ;

return function() {

count++;

console.log(`Count: \${count}`);

#### };

#### };

```
incrementCount(); // Output: Count: 1
incrementCount(); // Output: Count: 2
- D)
let count = 0;
const incrementCount = () => \{count++;
 console.log(`Count: ${count}`);
```

```
};
```

```
incrementCount(); // Output: Count: 1
```
incrementCount(); // Output: Count: 2

```
**Answer:** A)
```
```javascript

```
function counter() {
```

```
let count = 0;
```

```
return function() {
```

```
count++;
```

```
console.log(`Count: ${count}`);
 };
}
const incrementCount = counter();
```
incrementCount(); // Output: Count: 1

incrementCount(); // Output: Count: 2

### <span id="page-33-0"></span>26. Question: Which of the following statements is true about arrow functions?

- A) Arrow functions can have their own this context.
- B) Arrow functions cannot be used as higher-order functions.
- C) Arrow functions cannot be immediately invoked.
- D) Arrow functions cannot have default parameters.
- \*\*Answer:\*\* A) Arrow functions can have their own `this` context.